Spigot algorithms and the state of the state of the state of the state of the state of the state of the state o

# **Spigot algorithms**

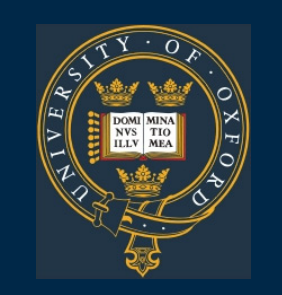

*Jeremy Gibbons University of Oxford PSC, November 2003*

### **1. A** short program for  $\pi$

```
a[52514],b,c=52514,d,e,f=1e4,g,h;
main(){for(;b=c-=14;h=printf("%04d",e+d/f))
for(e=d%=f; g=-b*2; d/=g)
d=d*b+f*(h?a[b]:f/5), a[b]=d%-g;
```
(Dik Winter and Achim Flammenkamp)

### **2. The same program, beautified**

#define NDIGITS 15000 /\* max. digits to compute \*/ #define LEN (NDIGITS/4+1)\*14 /\* nec. array length  $*/$ 

int a[LEN]; /\* array of 4 digit-decimals\*/ int b;  $\frac{1}{2}$  /\* nominator prev. base \*/  $int c = LEN;$   $/*$   $index$   $*/$ int  $d = 0$ ;  $\frac{1}{2}$  accumulator and carry  $\frac{1}{2}$ int  $e = 0$ ;  $\frac{1}{2}$  /\* save prev. 4 digits \*/ int  $f = 10000$ ;  $\frac{1}{2}$  new base, 4 dec. digits  $\frac{k}{2}$ int g;  $\frac{1}{2}$  int g;  $\frac{1}{2}$  and  $\frac{1}{2}$  are  $\frac{1}{2}$  are  $\frac{1}{2}$  and  $\frac{1}{2}$  are  $\frac{1}{2}$  and  $\frac{1}{2}$  are  $\frac{1}{2}$  are  $\frac{1}{2}$  and  $\frac{1}{2}$  are  $\frac{1}{2}$  are  $\frac{1}{2}$  are  $\frac{1}{2}$  are  $\frac{1}{2}$  are int  $h = 0$ ;  $\frac{1}{2}$  /\* init switch  $\frac{1}{2}$  /\*

```
int main() {
  for ( ;(b=c=-14) > 0; ) / outer loop:4 digits/loop*/
  \left\{ \right.for (; -b > 0; ) \qquad /* inner loop: radix conv */
     {
      d * = b; 4 \times 10^{-4} acc * = nom. prev base *if (h == 0)d += 2000 * f; /* first outer loop */else
        d += a[b] * \overline{f}; \overline{f} /* non-first outer loop *g=b+b-1; f* denom prev. base f*a[b] = d % g;
      d /= g; \forall save carry \forall * save \langle + \rangle}
    h = printf("%04d", e + d/f); /* print prev 4 digits */
    d = e = d \times f; \frac{d}{dx} ave current 4 digits \frac{d}{dx}}
  return 0;
}
```
### **3. Series for** *<sup>π</sup>*

From Wallis' formula (1655):

$$
\frac{2}{\pi} = \frac{1 \times 3}{2 \times 2} \times \frac{3 \times 5}{4 \times 4} \times \frac{5 \times 7}{6 \times 6} \times \frac{7 \times 9}{8 \times 8} \times \cdots
$$

one can (apparently) derive:

$$
\pi = 2 + \frac{1}{3}(2 + \frac{2}{5}(2 + \frac{3}{7}(2 + \frac{4}{9}(2 + \cdots))))
$$
  
= 3 +  $\frac{1}{10}$ (1 +  $\frac{1}{10}$ (4 +  $\frac{1}{10}$ (1 +  $\frac{1}{10}$ (5 + \cdots))))

In other words,  $\pi$  has a simple representation

2; 2*,* 2*,* 2*,* 2*,...*

in a mixed-radix base  $B$ , where the digits after the point have weights 1 3 *,*  $\frac{2}{5}, \ldots$  (whereas the digits in decimal all have weight  $\frac{1}{10}$ ). The *spigot algorithm* converts this representation to decimal. But it isn't *streaming*.

## **4. Spigot algorithm (Rabinowitz & Wagon, 1995)**

- To compute decimal digits of *<sup>π</sup>*:
	- $\lfloor 10n/3 \rfloor + 1$  terms of series needed for *n* decimal digits
	- start with 2; 2, 2, 2, 2, . . . 2<sub>B</sub>
	- *•* repeatedly: output integer part; scale fractional part by 10
	- *•* scale each term by 10
	- *•*• normalize, so term in position  $\frac{i}{2i+1}$  is at most 2*i*: in position  $\frac{p}{q}$ , term is reduced modulo *q*, and quotient times *p* is carried to term to the left

Seems inherently bounded: must commit to number of terms, and hence to number of digits.

#### **4.1. Working of spigot algorithm**

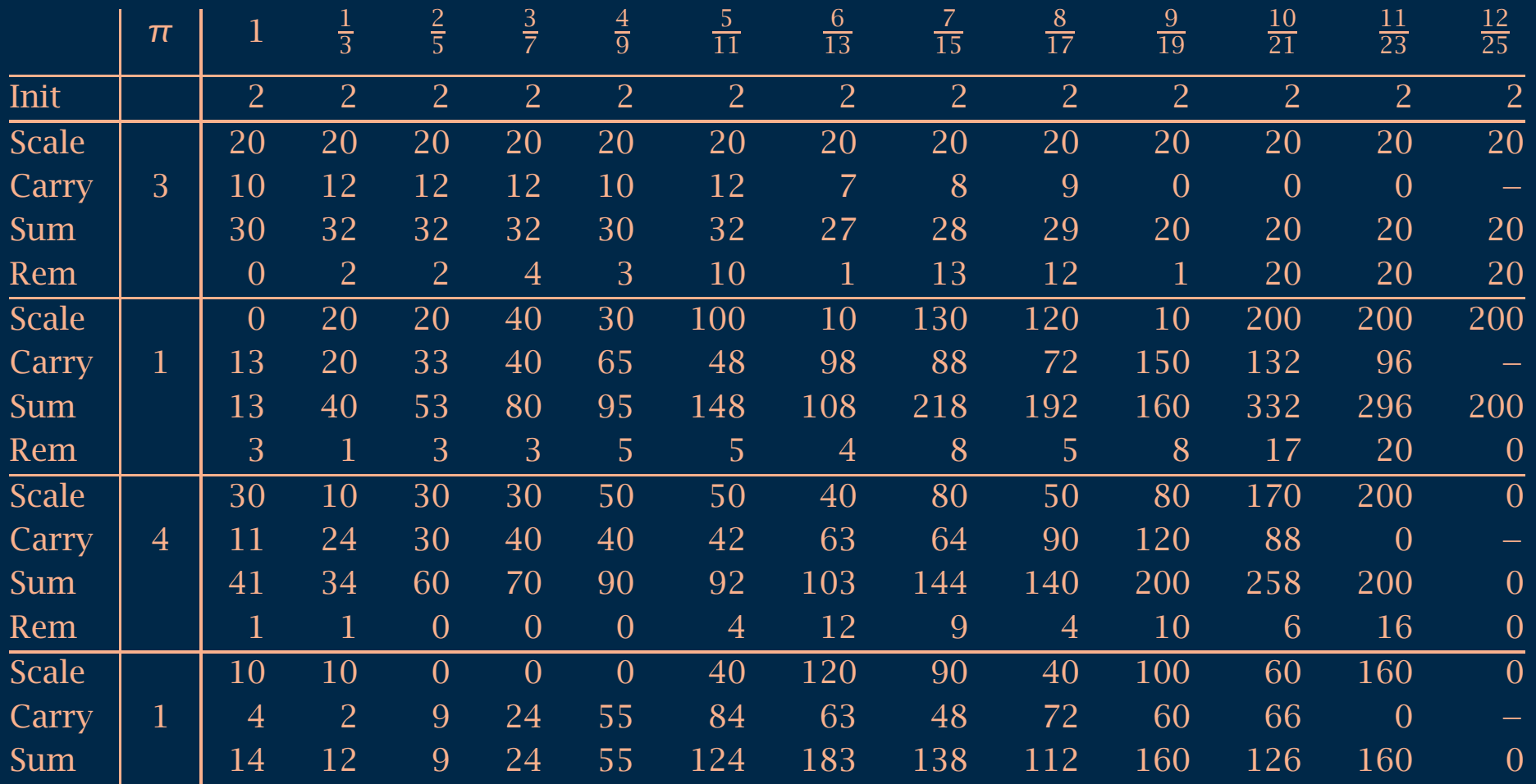

#### **4.2. Minor snag**

Number 0; 2*,* 4*,* 6*,* 8*,...*<sup>B</sup> represents 2.

Therefore, integer part of normalized  $a_0$ ;  $a_1$ ,  $a_2$ ,  $a_3$ ,... $_B$  is either  $a_0$  or  $a_0 + 1$ , depending on whether 0;  $a_1, a_2, a_3, \ldots$  is in [0, 1) or [1, 2).

So must buffer output digits, and occasionally increment them. (First shows up at 32nd digit of *<sup>π</sup>*.)

#### **4.3. Haskell implementation**

```
> spigot :: Int \rightarrow [Int]
> spigot n = concat (loop n next ([], table n))
> where
> table n = [ (i,2) | i <- [1..(10*n) 'div' 3 + 1] ]
> next (predigits, table) = case cq of
> 10 -> (map (('mod'10).(+1)) predigits, ([0],table'))
> 9 -> ([], (predigits++[9], table'))
> otherwise -> (predigits, ([cq], table'))
> where
> table1 = [ (i,10*d) | (i,d) <- table ]
> (c, (1, 0): table2) = scan red (table1, 0)> (cq,cr) = c 'divMod' 10
> table' = (1, cr) : table2
> red ((i,d),c) = (q,(i,r))> where (q,r) = (d+c^*i)' divMod' (2^*i-1)
```
#### **4.4. Auxilliaries**

```
> loop :: Int -> (a->(b,a)) -> (a->[b])
> loop 0 f x = []
> loop (n+1) f x
> = let (a,y) = f x
> in a : loop n f y
> scan :: ((a,b)-)(b,c)) \rightarrow ([a],b) \rightarrow (b,[c])> scan op ([],b) = (b,[])
> scan op (a:as,b)
> = let (b',cs) = scan op (as,b)
> (b'',c) = op (a, b')> in (b'', c:cs)
```
#### **4.5. The obfuscated C program**

```
a[52514],b,c=52514,d,e,f=1e4,g,h;
main(){for(;b=c-=14;h=printf("%04d",e+d/f))
for(e=d%=f;g=--b*2;d/=g)
d=d*b+f*(h?a[b]:f/5), a[b]=d%-g;
```
- *•* conversion to base 10000, not base 10
- *•* buffer of exactly one superdigit suffices up to 54,936 digits of *<sup>π</sup>*
- $[4 \times 10/3 + 1] = 14$  terms may be discarded for each superdigit
- *•* 52514 <sup>=</sup> *(*15000*/*4 <sup>+</sup> 1*)* <sup>×</sup> 14

### **5. A streaming program**

$$
3 = 2 + \frac{1}{3}(2 + \frac{1}{3}(2 + \frac{1}{3}(2 + \frac{1}{3}(2 + \cdots))))
$$
  
\n
$$
< 2 + \frac{1}{3}(2 + \frac{2}{5}(2 + \frac{3}{7}(2 + \frac{4}{9}(2 + \cdots)))) = \pi
$$
  
\n
$$
= \binom{1}{0} \binom{2}{0} \binom{3}{0} \binom{3}{0} \binom{3}{0} \cdots \binom{k}{0} \binom{4k+2}{2k+1} \cdots
$$
  
\n
$$
< 2 + \frac{1}{2}(2 + \frac{1}{2}(2 + \frac{1}{2}(2 + \frac{1}{2}(2 + \cdots)))) = 4
$$

<sup>&</sup>gt; spigot <sup>=</sup> f (1,0,0,1) [(k, 4\*k+2, 0, 2\*k+1) | k<-[1..]] where <sup>&</sup>gt; f (q,r,s,t) xs@((q',r',s',t'):ys) <sup>&</sup>gt; | safe (q,r,s,t) n=n:f (10\*(q-n\*s),10\*(r-n\*t),s,t) xs <sup>&</sup>gt; | otherwise <sup>=</sup> f (q\*q'+r\*s',q\*r'+r\*t',s\*q'+t\*s',s\*r'+t\*t') ys <sup>&</sup>gt; where <sup>n</sup> <sup>=</sup> (2\*q+r) 'div' (2\*s+t) <sup>&</sup>gt; safe (q,r,s,t) <sup>n</sup> <sup>=</sup> (4\*s+t>0) && (4\*q+r) 'div' (4\*s+t) == <sup>n</sup>

But it isn't as fast, or as short!

Spigot algorithms 13

**6. A**

**shapely**

**program**

**(Roemer**

**Lievaart)**

\_3141592654[3141 ],\_\_3141[3141];\_314159[31415],\_3141[31415];main(){register char\*  $-3-141$ ,  $* -3-1415$ ,  $* -3-1415$ ; register int  $-314$ ,  $-31415$ ,  $-31415$ ,  $* -31$ ,  $-3$  14159,  $-3$  1415;  $*$  3141592654= 31415=2, 3141592654[0][\_3141592654]  $-1$ ]=1[\_\_3141]=5;\_\_3\_1415=1;do{\_3\_14159=\_314=0,\_\_31415++;for( \_31415  $=0$ ; 31415<(3,14-4)\* \_\_31415; 31415++) \_31415[\_3141]=\_314159[\_31415]= - $1;$   $-3141$ [ $*$   $-314159$ ] $-3$   $-14159$ ] $-314;$   $-3$   $-141$  $-3141592654+$   $-3$   $-1415;$   $-3$   $-1415$  $\frac{3}{1415}$  + 3141; for (31415 = 3141- $\frac{3.1415}{3.1415}$ ;  $\frac{3.1415}{3.1415}$  $, -3\_141$  ++,  $-3\_1415++$ }{ $-314$  $+ = 314 < 2$ ;  $-314 < -1$ ;  $314 + =$  $*$  3 1415; 31 = 314159+ 314;  $if(!(*_31+1)$  )\*  $31 = 314$  /  $\frac{31415}{6}$ ,  $\frac{3141}{3141}$   $\frac{3141}{3141}$  =  $\frac{31413}{3141}$  $31415$  ;\* (  $3$   $1415=3$  141  $)+=$   $*$   $-3$   $-1415$   $=$   $*$   $-31$ ; while (\*  $-3$  1415 >= 31415/3141 ) \*  $-3$  1415+= - 10, (\*-- $3$  1415  $)++;$   $-314=-314$   $\boxed{-3141};$  if ( !) \_3\_14159 && \* \_3\_1415)\_3\_14159  $=1, \underline{3}$   $\underline{1}$ 415 = 3141- $\underline{3}$ 1415; }if(  $314+$ ( $31415$   $>>1$ ) $>=$   $31415$  ) while ( ++ \*  $\frac{3}{141}$ ==3141/314 )\*\_3\_141--=0 ;}while(\_3\_14159 ) ; { char \* \_\_3\_14= "3.1415"; write( $(3,1)$ ,  $(-,-,-3.14,-3.14)$  $),$   $($   $-3$   $-14159$   $+$ ,  $+$   $-3$   $-14159)$   $)$  + 3.1415926; } for ( \_31415 <sup>=</sup> 1; \_31415<3141- 1;\_31415++)write( 31415% 314-( 3,14),\_3141592654[  $\_31415$  ] +  $10123456789$ ",  $"314"$ [ 3]+1)-\_314; puts((\*\_3141592654=0 ,\_3141592654)) ;\_314= \*"3.141592";}

char